## **Stammtisch - September 2022**

Die Aufzeichnung ist vom 22.09.2022 und umfasst die Themen:

- **aktueller Stand der MLL ohne Excel für MAC-User**
- Konfiguration eines Farbwechsel (z.B. Regenbogenfarben f. Burgbeleuchtung)
- **3D-Programm Fusion360 Konstruktion von verschiedenen Lichtboxen**
- Allgemeine Fragen

[direkt zum Video](#page-0-0)

## **Inhaltsverzeichnis**

Da es sich um einen "Stammtisch" und kein strukturiertes Tutorial handelt, sind die Zeiten nicht präzise und die Themen unkoordiniert.

Dies dient lediglich zur Orientierung und leichterem Wiederfinden von speziellen Fragen und Beschreibungen.

Links in der Beschreibung zeigen den Weg zu weiteren, zusätzlichen Informationen zu den Themen im Wiki bzw. im Stummiforum (Ohne Anspruch auf Vollständigkeit).

Weitere Informationen und Anleitungen können auch mit der Suchfunktion im aktuellen MLL-Almanach generiert werden (PDF-Zusammenfassung aller MLL-Stummiforum Beiträge) [Download aktueller MLL-ALMANAC](https://www.dropbox.com/s/f32wux0hrqrhxqq/aktueller%20MLL%20Almanac.pdf?dl=1)

**Zeitindex Inhalt** 00:00:00 In Bearbeitung

## <span id="page-0-0"></span>**Video**

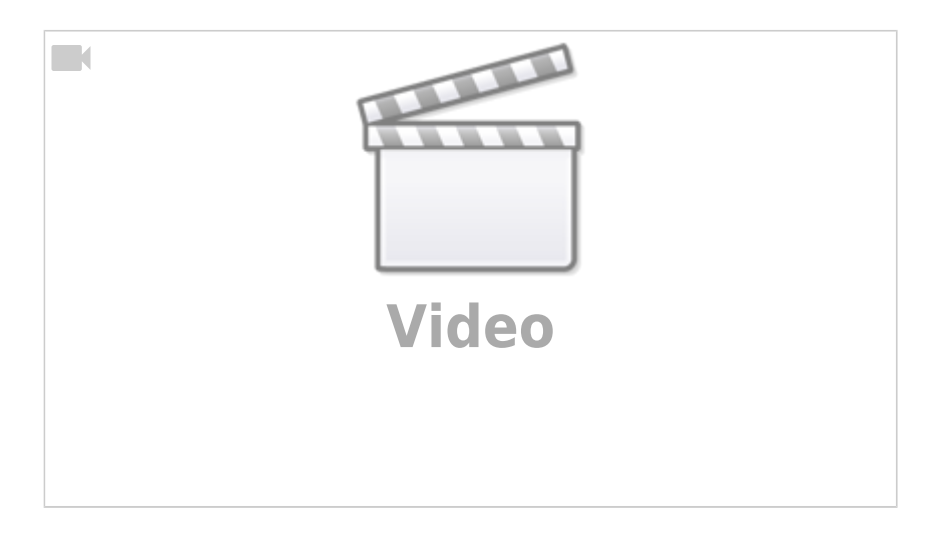

## **alle Stammtischvideos**

[zurück zur Übersicht](https://wiki.mobaledlib.de/stammtische/videos/uebersicht)

From: <https://wiki.mobaledlib.de/>- **MobaLedLib Wiki**

Permanent link: **[https://wiki.mobaledlib.de/stammtische/videos/september\\_2022](https://wiki.mobaledlib.de/stammtische/videos/september_2022)**

Last update: **2022/09/26 19:31**

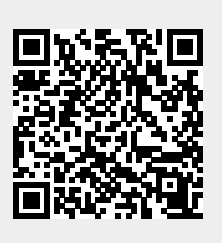